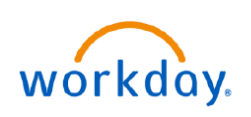

## **VUMC BUSINESS EDUCATION**

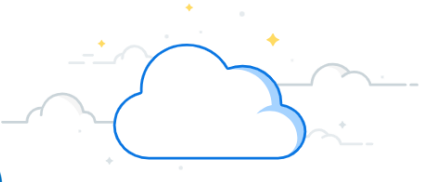

## **Workday Help: Create Case (All Employees)**

Case management in Workday Help provides a personal touch when employees need additional assistance or information. When employees open a case, they get an experience that immediately supports them by giving them the ability to create a case at the point of need. From there they can track their case's progress and communicate with case solvers, keeping them in the loop throughout the process. Follow the steps below to Create a Case:

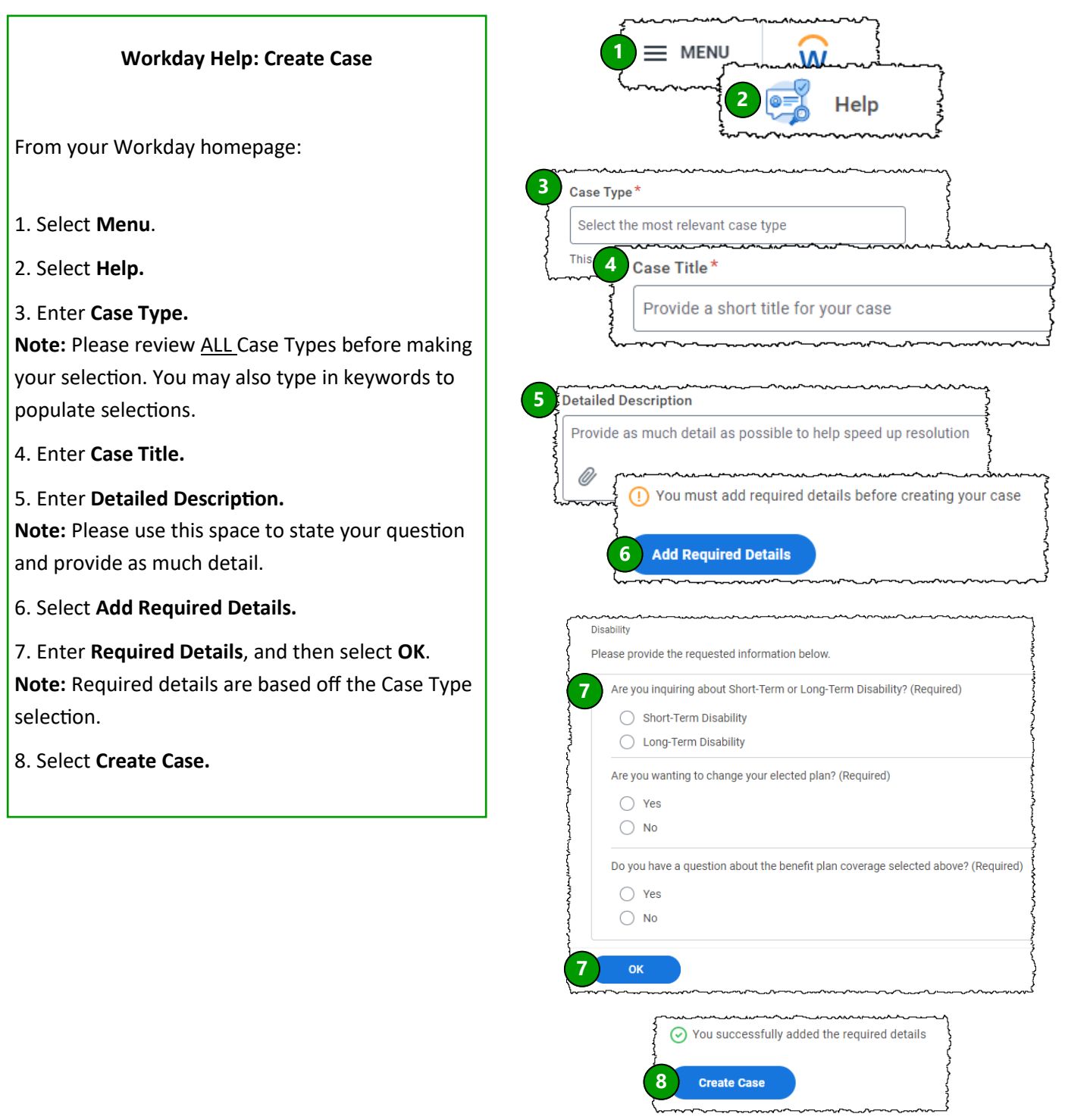

**QUESTIONS?**

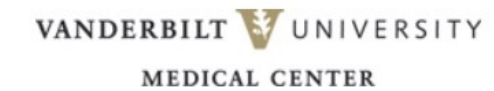

Please email [BusinessEducation@vumc.org.](mailto:BusinessEducation@vumc.org)

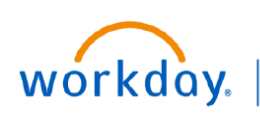

## **VUMC BUSINESS EDUCATION**

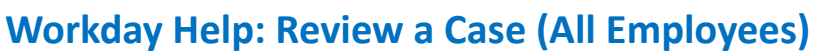

Case management in Workday Help provides a personal touch when employees need additional assistance or information. When employees open a case, they get an experience that immediately supports them by giving them the ability to create a case at the point of need. From there they can track their case's progress and communicate with case solvers, keeping them in the loop throughout the process. Follow the steps below to review a case:

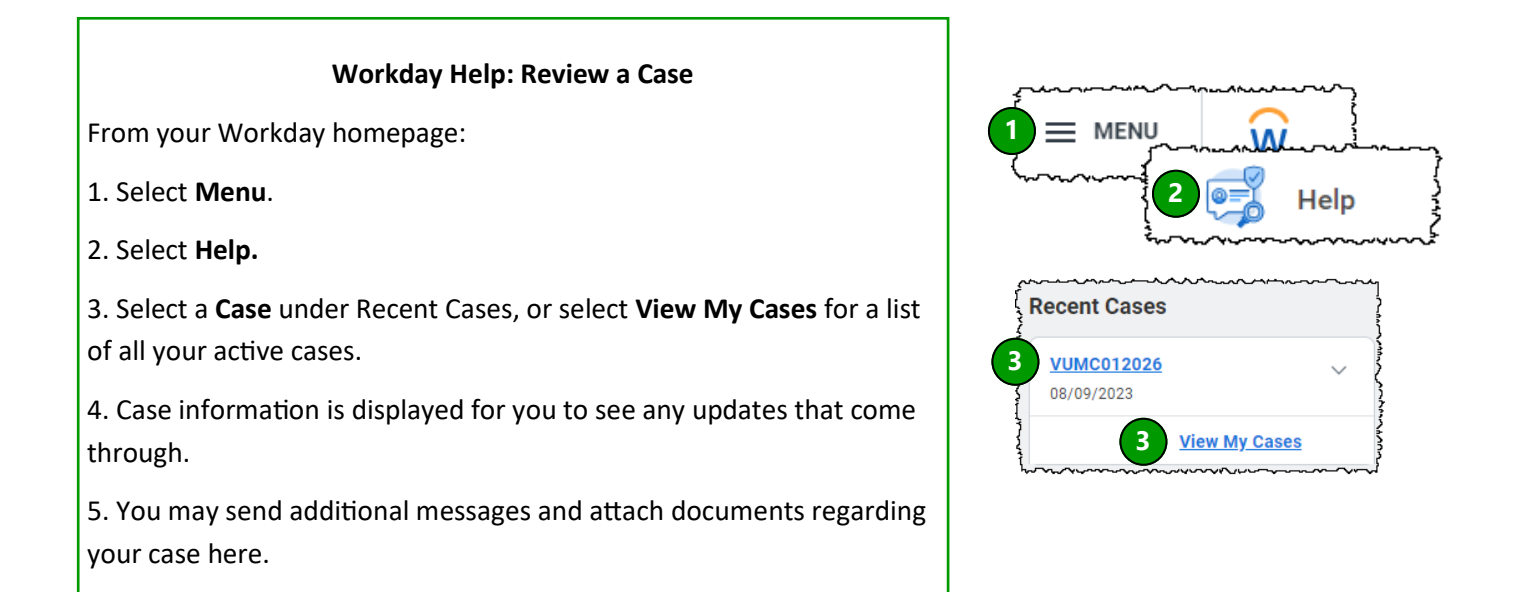

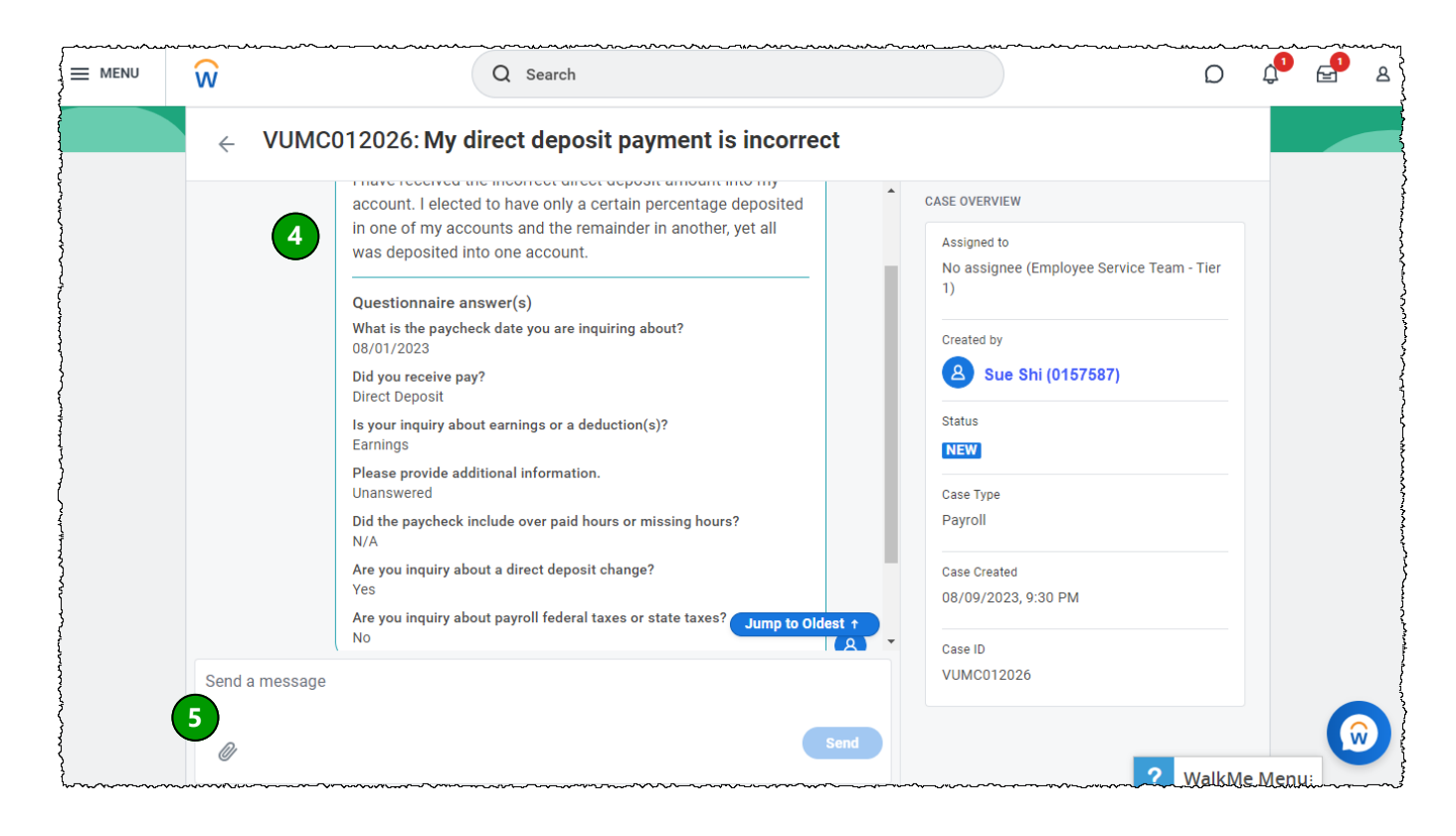

VANDERBILT VUNIVERSITY **MEDICAL CENTER** 

Please email [BusinessEducation@vumc.org.](mailto:BusinessEducation@vumc.org)

**QUESTIONS?**